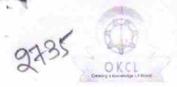

## eVidyalaya Half Yearly Report

Department of School & Mass Education, Govt. of Odisha

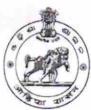

| School Name               | : JANATA HIGH SCHOOL                                                      |                                         |
|---------------------------|---------------------------------------------------------------------------|-----------------------------------------|
| U_DISE : 21190202304      | District :                                                                | Block :<br>BEGUNIAPADA                  |
|                           | 000-00-00 00:00:00 (17874)                                                |                                         |
| THE PERSON NAMED IN       | (4) 高高 (2) 化高度 (2) (2) (2) (3) (3) (4) (4) (4) (4) (4) (4) (4) (4) (4) (4 | が終えば、1980年であり、1983年である。<br>1987年に対象がある。 |
|                           | general info                                                              |                                         |
| » Half Yearly Re          | eport No                                                                  | 5                                       |
| » Half Yearly Ph          | nase                                                                      | 1                                       |
| » Implementing            |                                                                           | IL&FS ETS                               |
| » Half Yearly Pe          |                                                                           | 04/02/2016                              |
| » Half Yearly Pe          |                                                                           | 10/01/2016                              |
| » School Coordinator Name |                                                                           | HARISH KUMAR<br>BARIK                   |
|                           | Leaves taken for the following                                            | ng Month                                |
| » Leave Month 1           |                                                                           | April                                   |
| » Leave Days1             |                                                                           | 0                                       |
| » Leave Month 2           | 2                                                                         | May                                     |
| » Leave Days2             |                                                                           | 0                                       |
| » Leave Month 3           | 3                                                                         | June                                    |
| Leave Days3               |                                                                           | 0                                       |
| » Leave Month 4           |                                                                           | July                                    |
| » Leave Days4             |                                                                           | 0                                       |
| Leave Month 5             | 5                                                                         | August                                  |
| » Leave Days5             |                                                                           | 0                                       |
| » Leave Month 6           |                                                                           | September                               |
| » Leave Days6             |                                                                           | 0                                       |
| » Leave Month 7           |                                                                           | October                                 |
| » Leave Days7             |                                                                           | 0                                       |
|                           | Equipment Downtime De                                                     | etails                                  |
|                           | in working condition?                                                     | Yes                                     |
| Downtime > 4              | Working Days                                                              | No                                      |
| Action after 4            | working days are over for Equipment                                       |                                         |
|                           | Training Details                                                          |                                         |
| Refresher train           | Yes                                                                       |                                         |

» Refresher training Conducted Date

06/04/2016

» If No; Date for next month

| Educational content Detail                  | IIS                                                                                                    |
|---------------------------------------------|----------------------------------------------------------------------------------------------------|
| e Content installed?                        | Yes                                                                                                    |
| SMART Content with Educational software?    | Yes                                                                                                    |
| Stylus/ Pens                                | Yes                                                                                                    |
| USB Cable                                   | Yes                                                                                                    |
| Software CDs                                | Yes                                                                                                    |
| User manual                                 | Yes                                                                                                    |
| Recurring Service Detai                     | ls                                                                                                    |
| Register Type (Faulty/Stock/Other Register) | YES                                                                                                    |
| Register Quantity Consumed                  | 1                                                                                                    |
| Blank Sheet of A4 Size                      | Yes                                                                                                    |
| A4 Blank Sheet Quantity Consumed            | 2540                                                                                                    |
| Cartridge                                   | Yes                                                                                                    |
| Cartridge Quantity Consumed                 | 1                                                                                                    |
| USB Drives                                  | Yes                                                                                                    |
| USB Drives Quantity Consumed                | 1                                                                                                    |
| Blank DVDs Rewritable                       | Yes                                                                                                    |
| Blank DVD-RW Quantity Consumed              | 25                                                                                                    |
| » White Board Marker with Duster            | Yes                                                                                                    |
| » Quantity Consumed                         | 06                                                                                                    |
| » Electricity bill                          | Yes                                                                                                    |
| » Internet connectivity                     | Yes                                                                                                    |
| » Reason for Unavailablity                  |                                                                                                    |
| Electrical Meter Reading and Generat        | or Meter Reading                                                                                                    |
|                                             | 3035                                                                                                    |
| » Generator meter reading                   | 913                                                                                                    |
| » Electrical meter reading                  | The second second secon |
| Equipment replacement d                     | No                                                                                                    |
| » Replacement of any Equipment by Agency    |                                                                                                    |
| » Name of the Equipment                     |                                                                                                    |
| Theft/Damaged Equipm                        |                                                                                                    |
| » Equipment theft/damage                    | No                                                                                                    |
| » If Yes; Name the Equipment                | The same of the same of the same of                                                                                                    |
| Lab Utilization detail                      | S                                                                                                    |
| » No. of 9th Class students                 | 262                                                                                                    |
| » 9th Class students attending ICT labs     | 262                                                                                                    |
| » No. of 10th Class students                | 200                                                                                                    |
| » 10th Class students attending ICT labs    | 200                                                                                                    |
| No. of hours for the following month la     | b has been utilized                                                                                                    |
| » Month-1                                   | April                                                                                                    |

| eVidyalaya-Half-Yearly-Report             |                                                      |
|-------------------------------------------|------------------------------------------------------|
| Hours1                                    | 25                                                   |
| Month-2                                   | May 9 June 26 July 60 August 60 September 60 October |
| Hours2                                    |                                                      |
|                                           |                                                      |
| Month-3                                   |                                                      |
| Hours3                                    |                                                      |
| Month-4                                   |                                                      |
| Hours4                                    |                                                      |
| Month-5                                   |                                                      |
| Hours5                                    |                                                      |
| Month-6                                   |                                                      |
| Hours6                                    |                                                      |
| Month-7                                   | 03                                                   |
| Hours7 Server & Node Downtime de          | etails                                               |
|                                           |                                                      |
| Server Downtime Complaint logged date1    |                                                      |
| » Server Downtime Complaint Closure date1 |                                                      |
| » Server Downtime Complaint logged date2  |                                                      |
| » Server Downtime Complaint Closure date2 |                                                      |
| » Server Downtime Complaint logged date3  | 0 0                                                  |
| » Server Downtime Complaint Closure date3 |                                                      |
| » No. of Non-working days in between      |                                                      |
| » No. of working days in downtime         |                                                      |
| Stand alone PC downtime of                | letalis                                              |
| » PC downtime Complaint logged date1      |                                                      |
| » PC downtime Complaint Closure date1     |                                                      |
| » PC downtime Complaint logged date2      | 1200                                                 |
| » PC downtime Complaint Closure date2     |                                                      |
| » PC downtime Complaint logged date3      |                                                      |
| » PC downtime Complaint Closure date3     |                                                      |
| » No. of Non-working days in between      | 0                                                    |
| » No. of working days in downtime         | 0                                                    |
| UPS downtime detail                       | S                                                    |
| » UPS downtime Complaint logged date1     |                                                      |
| » UPS downtime Complaint Closure date1    | and the second section is a second second            |
| » UPS downtime Complaint logged date2     |                                                      |
| » UPS downtime Complaint Closure date2    |                                                      |
| » UPS downtime Complaint logged date3     |                                                      |
| » UPS downtime Complaint Closure date3    |                                                      |
| » No. of Non-working days in between      | 0                                                    |
| » No. of working days in downtime         | 0                                                    |
| " No of working days in downtains         |                                                      |

| UPS downtime Complaint logged date1                |                                                                                                    |
|----------------------------------------------------|----------------------------------------------------------------------------------------------------|
| UPS downtime Complaint Closure date1               |                                                                                                    |
| UPS downtime Complaint logged date2                |                                                                                                    |
| UPS downtime Complaint Closure date2               |                                                                                                    |
| UPS downtime Complaint logged date3                |                                                                                                    |
| UPS downtime Complaint Closure date3               |                                                                                                    |
| No. of Non-working days in between                 | 0                                                                                                    |
| » No. of working days in downtime                  | 0                                                                                                    |
| Integrated Computer Projector downto               | me details                                                                                                    |
|                                                    |                                                                                                    |
| » Projector downtime Complaint logged date1        |                                                                                                    |
| » Projector downtime Complaint Closure date1       |                                                                                                    |
| » Projector downtime Complaint logged date2        |                                                                                                    |
| » Projector downtime Complaint Closure date2       |                                                                                                    |
| » Projector downtime Complaint logged date3        | A STREET, ST. LAND OF STREET, ST. LAND                                                                                                    |
| » Projector downtime Complaint Closure date3       | 0                                                                                                    |
| » No. of Non-working days in between               | 0                                                                                                    |
| » No. of working days in downtime                  |                                                                                                    |
| Printer downtime details                           |                                                                                                    |
| » Printer downtime Complaint logged date1          |                                                                                                    |
| » Printer downtime Complaint Closure date1         |                                                                                                    |
| » Printer downtime Complaint logged date2          |                                                                                                    |
| » Printer downtime Complaint Closure date2         | ***                                                                                                    |
| » Printer downtime Complaint logged date3          |                                                                                                    |
| » Printer downtime Complaint Closure date3         | and the second second                                                                                                    |
| » No. of Non-working days in between               | 0                                                                                                    |
| » No. of working days in downtime                  | 0                                                                                                    |
| Interactive White Board (IWB) down                 | time details                                                                                                    |
| » IWB downtime Complaint logged date1              | grant is reported expect of the co. 20 ft.                                                                                                    |
| » IWB downtime Complaint Closure date1             |                                                                                                    |
| » IWB downtime Complaint logged date2              |                                                                                                    |
| » IWB downtime Complaint Closure date2             |                                                                                                    |
| » IWB downtime Complaint logged date3              |                                                                                                    |
| » IWB downtime Complaint Closure date3             |                                                                                                    |
| » No. of Non-working days in between               | 0                                                                                                    |
| » No. of working days in downtime                  | 0                                                                                                    |
| Servo stabilizer downtime d                        | etails                                                                                                    |
| » stabilizer downtime Complaint logged date1       | and the second of the second of the second o |
| » stabilizer downtime Complaint Closure date1      |                                                                                                    |
| » stabilizer downtime Complaint logged date2       |                                                                                                    |
| » stabilizer downtime Complaint Closure date2      |                                                                                                    |
| » stabilizer downtime Complaint logged date3       |                                                                                                    |
| " Stabilizer downtains of the stabilizer downtains |                                                                                                    |

0

Signature of Head Master/Mistressiyith Seeb!

Beguniapada (Ganjani)

STATIA BIGH SCHOOL